## Importación de analíticas.

Nos permite incorporar en la ficha médica de cada trabajador el resultado de la analítica que hayamos solicitado en el momento de la revisión o de la visita correspondiente y que nos ha enviado el laboratorio.

Es importante que conserven el orden establecido, en el caso que alguno de los campos no se utilice, deberemos dejar el espacio correspondiente en blanco (así como, los espacios en blanco que se indican en la estructura)

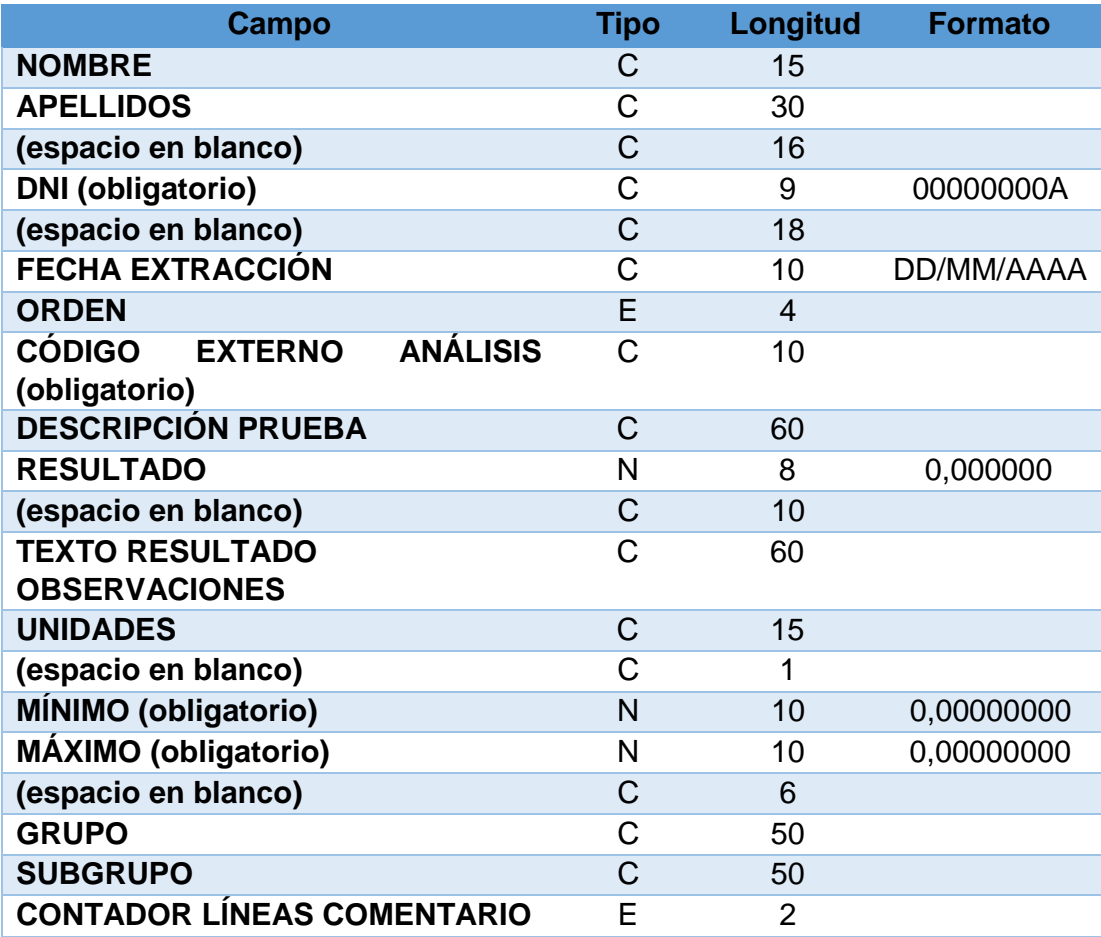

1 Las siguientes n líneas serán de comentarios.

Descripción de los tipos

- C: Carácter
- E: Número Entero

N: Número Real (carácter decimal será la coma)

El campo CONTADOR LÍNEAS COMENTARIO indica las líneas que contienen las observaciones de la prueba que se ha realizado. Estas líneas se adjuntan debajo de la línea de resultados.